## Template:FM36M1 I/O settings

When no I/O element is enabled, AVL packet comes with GNSS information only. After enabling I/O element(s) AVL packet along with GNSS information contains current value(s) of enabled I/O element.

|            | Permanent I/O elements | (are always sent to server if enabled)                                                                                                    |
|------------|------------------------|----------------------------------------------------------------------------------------------------|
| No.        | Property Name          | Description                                                                                                    |
| 00         | Digital Input Status 1 | Logic: 0 / 1                                                                                                    |
| 01         | Digital Input Status 2 | Logic: 0 / 1                                                                                                    |
| 02         | Digital Input Status 3 | Logic: 0 / 1                                                                                                    |
| 03         | Digital Input Status 4 | Logic: 0 / 1                                                                                                    |
| 04         | Analog Input 1         | Voltage: mV, 0 - 30 V                                                                                                    |
| 05         | Digital Output 1       | Logic: 0 / 1                                                                                                    |
| 06         | Digital Output 2       | Logic: 0 / 1                                                                                                    |
| <b>0</b> 7 | GNSS PDOP              | Probability * 10; 0-500                                                                                                    |
| 08         | GNSS HDOP              | Probability * 10; 0-500                                                                                                    |
| 09         | External Voltage       | Voltage: mV, 0 - 30 V                                                                                                    |
| 10         | GNSS Power             | States: 0 - off state (when GPS module is off) 1 - GPS ready (antenna is working, but with no GPS fix) 2 - GPS working (antenna is working and has GPS fix) 3 - GPS sleep (when device is in GPS sleep mode) 4 - Overcurrent (The only condition to get value 5, then antenna is damaged and short circuit) |
| 11         | Movement Sensor        | 0 – not moving, 1 – moving.                                                                                                    |
| 12         | Odometer Value         | Distance between two records: m                                                                                                    |
| 13         | GSM Operator           | Currently used GSM Operator code                                                                                                    |
| <b>14</b>  | Speed (Km/h)           | Value in km/h, 0 - xxx km/h                                                                                                    |
| <b>15</b>  | iButton ID             | iButton ID number                                                                                                    |
| 16         | Mode                   | 0 - home on stop, 1 - home on move, 2 - roaming on stop, 3 - roaming on move, 4 - unknown on stop, 5 - unknown on move                                                                                                    |
| <b>17</b>  | GSM Signal             | GSM signal level value in scale 1 - 5                                                                                                    |
| 18         | Deep Sleep             | 0 - not deep sleep mode, 1 - deep sleep mode                                                                                                    |
| 19         | Cell ID                | GSM base station ID                                                                                                    |
| 20         | Area Code              | Location Area code (LAC), it depends on GSM operator. It provides unique number which assigned to a set of base GSM stations.  Max value: 65536                                                                                                    |
| 21         | Dallas Temperature 1   | 10 * Degrees (°C), -55 - +115, if 3000 - Dallas error                                                                                                    |
| 22         | Dallas Temperature 2   | 10 * Degrees (°C), -55 - +115, if 3000 - Dallas error                                                                                                    |

23 Dallas Temperature 3 10 \* Degrees (°C), -55 - +115, if 3000 - Dallas error

24 Battery Voltage Voltage: mV25 Battery Charging Current Current: mA

**26** Ignition Ignition status indication. Logic: 0 / 1

**27** Network Type 0 – 4G network, 1 – 2G network

28 Continuous Odometer Distance which device has been traveled with ignition

ON: m

29 Dallas temperature ID1
 30 Dallas temperature ID2
 31 Dallas temperature ID3
 31 Service dallas temperature Sensor ID
 32 Sensor ID
 33 Sensor ID
 34 Sensor ID
 35 Sensor ID
 36 Sensor ID
 37 Sensor ID
 38 Sensor ID
 39 Sensor ID
 30 Sensor ID
 31 Sensor ID
 32 Sensor ID
 33 Sensor ID
 34 Sensor ID
 35 Sensor ID
 36 Sensor ID
 37 Sensor ID
 38 Sensor ID
 39 Sensor ID
 30 Sensor ID
 30 Sensor ID
 31 Sensor ID
 32 Sensor ID
 33 Sensor ID
 34 Sensor ID
 35 Sensor ID
 36 Sensor ID
 37 Sensor ID
 38 Sensor ID
 39 Sensor ID
 30 Sensor ID
 30 Sensor ID
 30 Sensor ID
 30 Sensor ID
 30 Sensor ID
 31 Sensor ID
 32 Sensor ID
 33 Sensor ID
 34 Sensor ID
 35 Sensor ID
 36 Sensor ID
 37 Sensor ID
 38 Sensor ID
 39 Sensor ID
 30 Sensor ID
 30 Sensor ID
 30 Sensor ID
 30 Sensor ID
 30 Sensor ID
 30 Sensor ID
 30 Sensor ID
 30 Sensor ID
 30 Sensor ID
 30 Sensor ID
 30 Sensor ID
 30 Sensor ID
 30 Sensor ID
 30 Sensor ID
 30 Sensor ID
 30 Sensor ID
 30 Sensor ID
 30 Sensor ID
 30 Sensor ID
 30 Sensor ID
 30 Sensor ID
 30 Sensor ID
 30 Sensor ID
 30 Sensor ID
 30 Sensor ID
 30 Sensor ID
 30 Sensor ID
 30 Sensor ID
 30 Sensor ID

# Eventual I/O elements (generate and send record to server only if appropriate conditions are met)

32 Geofence zone 01
 33 Geofence zone 02
 34 Event: 0 - target left zone, 1 - target entered zone
 35 Geofence zone 04
 36 Geofence zone 05
 37 Auto Geofence
 38 Event: 0 - target left zone, 1 - target entered zone
 39 Event: 0 - target left zone, 1 - target entered zone
 30 Event: 0 - target left zone, 1 - target entered zone
 31 Event: 0 - target left zone, 1 - target entered zone
 32 Event: 0 - target left zone, 1 - target entered zone
 36 Event: 0 - target left zone, 1 - target entered zone

38 Trip 1 - trip start, 0 - trip stop39 Immobilizer 1 - iButton connected

**40** Authorized driving 1 – authorized iButton connected

**41** Green driving type 1 – harsh acceleration, 2 – harsh braking, 3 – harsh

cornering

**42** Green driving value Depending on green driving type: if harsh acceleration

or braking - q\*100 (value 123 -> 1.23q), if harsh

cornering - degrees (value in radians)

**43** Over Speeding At over speeding start km/h, at over speeding end km/h

**44** LVCAN Speed Value in km/h, 0 - 250 km/h

**45** LVCAN Accelerator pedal position Value range: 0-100 %

**46** LVCAN Total fuel used Value range: 0-99999999 liters\* "Total Fuel Used" is

sent to server multiplied by 10.

Example: if value was 150.5 liters, "1505" will be sent

to server.

47 LVCAN Fuel level (liters)
 48 LVCAN Engine RPM
 Value range: 0-100 liters
 Value range: 0-8200 rpm

**49** LVCAN Vehicle distance Value range: 0-2145000000 meters

50 LVCAN Fuel level (proc.)
51 LVCAN Program number
52 LVC ModuleID
Value range: 0-100 %
Value range: 0-max

53 LVC Engine Work Time
54 LVC Engine Work Time (counted)
55 LVC Total Mileage (counted)
56 LVC Fuel Consumed (counted)
57 LVC Fuel Rate
58 LVC AdBlue Level (percent)
Value range: 0-4294967295
Value range: 0-4294967295
Value range: 0-4294967295
Value range: 0-4294967295

value range: o 120 1007

**59** LVC AdBlue Level (liters) Value range: 0-255

| 60        | LVC Engine Load                       | Value range: 0-65535      |
|-----------|---------------------------------------|---------------------------|
| 61        | LVC Engine Temperature                | Value range: 0-65535      |
| <b>62</b> | LVC Axle 1 Load                       | Value range: 0-255        |
| <b>63</b> | LVC Axle 2 Load                       | Value range: 0-65535      |
| <b>64</b> | LVC Axle 3 Load                       | Value range: 0-65535      |
| <b>65</b> | LVC Axle 4 Load                       | Value range: 0-255        |
| 66        | LVC Axle 5 Load                       | Value range: 0-65535      |
| <b>67</b> | LVC Control State Flags               | Value range: 0-255        |
| <b>68</b> | LVC Agricultural Machinery Flags      | Value range: 0-255        |
| <b>69</b> | LVC Harvesting Time                   | Value range: 0-65535      |
| <b>70</b> | LVC Area of Harvest                   | Value range: 0-65535      |
| <b>71</b> | LVC Mowing Efficiency                 | Value range: 0-65535      |
| <b>72</b> | LVC Grain Mown Volume                 | Value range: 0-65535      |
| <b>73</b> | LVC Grain Moisture                    | Value range: 0-65535      |
| <b>74</b> | LVC Harvesting Drum RPM               | Value range: 0-4294967295 |
| <b>75</b> | LVC Gap Under Harvesting Drum         | Value range: 0-max        |
| <b>76</b> | LVC Security State Flags              | Value range: 0-4294967295 |
| 77        |                                       | Value range: 0-4294967295 |
| <b>78</b> | <u>-</u>                              | Value range: 0-4294967295 |
| <b>79</b> | LVC Tacho Vehicle Speed               | Value range: 0-4294967295 |
| 80        | LVC Tacho Driver Card Presence        | Value range: 0-65535      |
| 81        | LVC Driver1 States                    | Value range: 0-65535      |
| <b>82</b> | LVC Driver2 States                    | Value range: 0-255        |
|           | LVC Driver1 Continuous Driving Time   | <del>-</del>              |
|           | LVC Driver2 Continuous Driving Time   | •                         |
| 85        | LVC Driver1 Cumulative Break Time     | Value range: 0-4294967295 |
| 86        | LVC Driver2 Cumulative Break Time     | Value range: 0-65535      |
| 87        | LVC Driver1 Duration Of Selected Acti | 9                         |
| 88        | LVC Driver2 Duration Of Selected Acti | · ·                       |
| 89        | LVC Driver1 Cumulative Driving Time   |                           |
| 90        | LVC Driver2 Cumulative Driving Time   | ŭ                         |
| 91        | LVC Driver1 ID High                   | Value range: 0-65535      |
| 92        | LVC Driver1 ID Low                    | Value range: 0-65535      |
| 93        | LVC Driver2 ID High                   | Value range: 0-65535      |
| 94        | LVC Driver2 ID Low                    | Value range: 0-65535      |
| 95        | LVC Battery Temperature               | Value range: 0-65535      |
| 96        | LVC Battery Level (percent)           | Value range: 0-65535      |

Note: There are two types of operations with Permanent I/O elements: simple monitoring and event generating. Monitoring method is used when current I/O information needed with regular GNSS coordinates. Event generating method is used when additional AVL packet is needed when current value of I/O exceeds predefined High and Low levels. I/O settings allow defining I/O event criteria.

| System               | Property Input   | Enabled | Priority  | Low Level | High Level  | Generate Event | Averaging<br>Constant |     |
|----------------------|------------------|---------|-----------|-----------|-------------|----------------|-----------------------|-----|
| Records              | GNSS PDOP        |         | Disable = | 0         | 0 0         | Monitoring     | y 10                  | - 1 |
| GSM                  | GNSS HDOP        |         | Disable = | 0         | ¢ 0 ¢       | Monitoring     | · 10                  |     |
| DataAcquisitionModes | External voltage |         | Disable + | 10000     | \$ 30000 \$ | On Exit        | + 10                  |     |
| DataAcquisidolimodes | GNSS power       |         | Disable = | 0         | 0 0         | Monitoring     | ₩                     |     |
| Features             | Movement sensor  |         | Disable + | 0         | ¢ 0 ¢       | Monitoring     | - 10                  | Ī   |
| 10                   | Odometer value   |         | Disable = | 0         | 0 0         | Monitoring     | Ψ.                    |     |
|                      | GSM operator     |         | Disable + | 0         | 0 0         | Monitoring     | 7                     |     |
| LVCAN                | Speed (km/h)     |         | Disable + | 0         | 0 0         | Monitoring     | + 60                  |     |
|                      | iButton ID       |         | Disable + | 0         | \$ 5\$      | On Entrance    | + 10                  |     |
|                      | Mode             |         | Disable + | 0         | ¢ 0 ¢       | Monitoring     | *                     |     |

Enabled or disabled field – allows enabling I/O element so it is added to the data packet and is sent to the server. By default all I/O element are disabled and FM3612 records only GNSS coordinates.

Priority (AVL packet priority) can be low, high or panic. Regular packets are sent as Low priority records. When low priority event is triggered, FM3612 makes additional record with indication that the reason for that was I/O element change. When High priority is selected, module makes additional record with high priority flag and sends event packet immediately to the server by GPRS. Panic priority triggers same actions as high priority, but if GPRS fails, it sends AVL packet using SMS mode if SMS is **enabled in SMS settings**.

High and Low levels - define I/O value range. If I/O value enters or exits this range, FM3612 generates event. "Generate event" parameter defines when to generate event - when value enters defined range, exits it or both.

Averaging constant – it is an I/O event delay parameter. In some applications there is no need to generate events on every I/O range enter/exit immediately. Sometimes it is necessary to wait some time interval before event generating. Averaging constant allows setting I/O event delay (averaging). If I/O value is entering or leaving predefined range, it must have same value for Averaging constant time. 1 Averaging constant value equals about 30 miliseconds. In Deep Sleep mode there is no Averaging.

Note: Note: I/O element's "Movement sensor" Averaging constant is interpreted as Start Move

Timeout in seconds (from 1 to 59). Start Move Timeout – is a time interval required for movement sensor to be in the moving state, to consider vehicle as moving.

#### **Monitoring**

I/O monitoring starts after enabling I/O element and setting up I/O parameters as it is shown below:

| System                | I/O Property Input |   |       |   | Low Level |        | High Level | Units | Generate Event |   | Averaging<br>Constant |  |
|-----------------------|--------------------|---|-------|---|-----------|--------|------------|-------|----------------|---|-----------------------|--|
| Records               | Digital input 1    | 7 | Low   | • | 0         | \$     | 1 \$       |       | Monitoring     | • | 10 \$                 |  |
| GSM                   | Digital input 2    |   | Disat | 7 | 0         | \$     | 0 \$       |       | Monitoring     | + | 10 0                  |  |
| DataAcquisitionModes  | Digital input 3    |   | Disat | - | 0         | \$     | 0 \$       |       | Monitoring     | + | 10 \$                 |  |
| Dataricquisitorimodes | Digital input 4    |   | Disat | + | 0         | ÷      | 0.0        |       | Monitoring     | + | 10 \$                 |  |
| Features              | Analog input 1     |   | Disat | 7 | 0         | ^<br>~ | 0 \$       |       | Monitoring     | * | 2 0                   |  |
| 10                    | Digital output 1   |   | Disat | - | 0         | \$     | 0 \$       |       | Monitoring     | + | 10 0                  |  |
|                       | Digital output 2   |   | Disab | - | 0         | 0      | 0 0        |       | Monitoring     | + | 10 0                  |  |
| LVCAN                 | GNSS PDOP          |   | Disat | - | 0         | \$     | 0 \$       |       | Monitoring     | + | 10 0                  |  |
|                       | GNSS HDOP          |   | Disat | - | 0         | 0      | 0 0        |       | Monitoring     | w | 10.0                  |  |

#### **Event generating**

Events happen when the value of enabled I/O intersects thresholds (enter, exit or on both) predefined by High and Low level thresholds. Table below defines all available values of I/O settings.

| Setting               | Value                                                                                                    |  |  |  |
|-----------------------|----------------------------------------------------------------------------------------------------|--|--|--|
| Priority              | low, high                                                                                                    |  |  |  |
| High level            | maximum threshold                                                                                                    |  |  |  |
| Low level             | minimum threshold                                                                                                    |  |  |  |
| <b>Generate event</b> | on interval enter, on interval exit, on both enter and exit $% \left( 1\right) =\left( 1\right) \left( 1\right) $ |  |  |  |
| Average constant      | 1 - 2 <sup>32</sup> (4 Bytes)                                                                                                    |  |  |  |

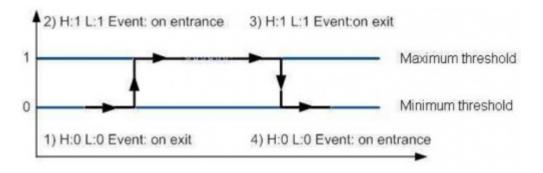

### **Hysteresis**

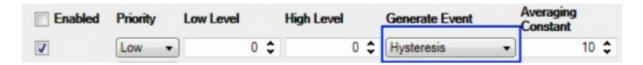

I/O elements can generate events according to hysteresis algorithm. If I/O event operand "Hysteresis" is selected, events will be generated as it is shown in the illustration below (I/O speed is taken as I/O value example):

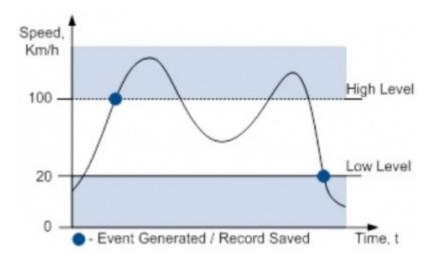